# **CONCEPT: UITLEG VALIDATIECODES SCAN-GIS BEHEERJAAR 2023**

SCAN-ICT Helpdesk versie 14-7-2023

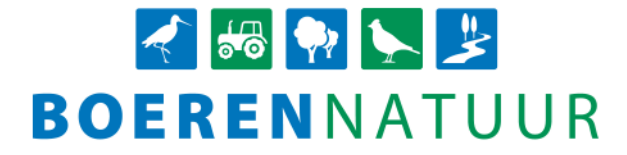

## **Uitleg en werkwijze oplossen validatiecodes in SCAN-GIS beheerjaar 2023**

#### **Bijlagen**

Tabel 1: B en D-codes, interne SCAN-ICT-validaties Tabel 2: Harde validaties ingesteld door RVO.nl Tabel 3: Zachte validaties ingesteld door RVO.nl (afkeuring A gedeelte, geconstateerde oppervlakte) Tabel 4: Zachte validaties ingesteld door RVO.nl (afkeuring B gedeelte, subsidiabele oppervlakte) Tabel 5: Service validaties ingesteld door RVO.nl Tabel 6: Validaties ondervangen door de ICT Voorbeeld betaalspecificatie (volgt nog)

#### **Toelichting**

Per type fout is een omschrijving gegeven van de validatie met de omschrijving van de validatie van de RVO.nl erbij. Daarnaast is per fout aangegeven welke vervolgacties het collectief moet ondernemen om de fouten op te lossen en wanneer deze afgehandeld moet zijn. De gehanteerde deadlines sluiten aan bij de formele opleverdata die met RVO.nl zijn afgesproken:

Het jaarlijks beheer dient voor de eerste keer tussen 1 januari en 14 juli ingediend te worden. Beheer dat hele jaar een looptijd heeft, dient uiterlijk 14 juli ingediend te worden. Beheer met een startdatum is het **wenselijk** (niet verplicht) om waar mogelijk 7 kalenderdagen voor de startdatum het beheer ingediend te hebben maar uiterlijk 14 juli.

Uiterlijk 30 september: de verantwoording, het definitieve beheer.

#### **Typen codes**

Er wordt onderscheid gemaakt tussen verschillende typen codes voor de validaties.

De B- en D-codes zijn interne SCAN-ICT-validaties die zijn ingevoerd om praktische fouten bij het intekenen of de invoer te voorkomen. Deze zijn niet zichtbaar voor RVO.nl en worden ook niet doorgeleverd aan RVO.nl. Bekijk hierbij goed de kolom 'Soort validatie'.

De H-codes zijn zogenaamde *Harde fouten*. Beheereenheden met een H-code worden niet doorgeleverd aan RVO.nl op de formele opleverdata. H-validaties moeten daarom altijd opgelost worden voor de eerstvolgende formele opleverdatum voor de subsidie.

De Z-codes zijn zogenaamde *Zachte fouten*. Beheereenheden met een Z-code worden op de formele opleverdata gewoon doorgeleverd aan de RVO.nl. Zie onderstaande data tot wanneer je de tijd hebt om de betreffende validatie op te lossen.

De S-codes zijn de zogenaamde *Service fouten*. Beheereenheden met een S-code worden op de formele opleverdata gewoon doorgeleverd aan RVO.nl. Ook hebben S-codes geen financiële consequenties voor de uitbetaling.

Validaties ondervangen door de ICT zijn validaties die er wel zijn, maar niet voorkomen, omdat de ICT zo is gebouwd dat de validatie niet kan voorkomen.

#### **Werkwijze voor de deelnemer**

Voor het doorvoeren van wijzigingen in de percelen of de gewascodes moet de deelnemer bij de RVO.nl inloggen in MijnDossier, waarna hij onder de toepassing MijnPercelen zijn bedrijfssituatie kan raadplegen en beheren.

#### **Algemeen**

Het jaarlijks beheer dient voor de eerste keer tussen 1 januari en 14 juli ingediend te worden. Beheer dat hele jaar een looptijd heeft, dient uiterlijk 14 juli ingediend te worden. Beheer met een startdatum is het **wenselijk** (niet verplicht) om waar mogelijk 7 kalenderdagen voor de startdatum het beheer ingediend te hebben maar uiterlijk 14 juli.

Toevoegen van beheer is mogelijk tot en met 14 juli. Hiervoor geldt het reguliere proces (zie punt hierboven).

Wijzigen in beheeractiviteiten (afhankelijk van de beheerperiode van de activiteit), verkleinen, goed leggen van beheer en intrekken van beheer is mogelijk tot en met 30 september.

Let op! Het gaat in dit document om de validaties met bijbehorende deadlines voor beheerjaar 2023 (leerjaar). Voor de overige jaren wordt er een nieuw document gemaakt.

#### **Tabel 1: B en D-codes: interne SCAN-ICT-validaties**

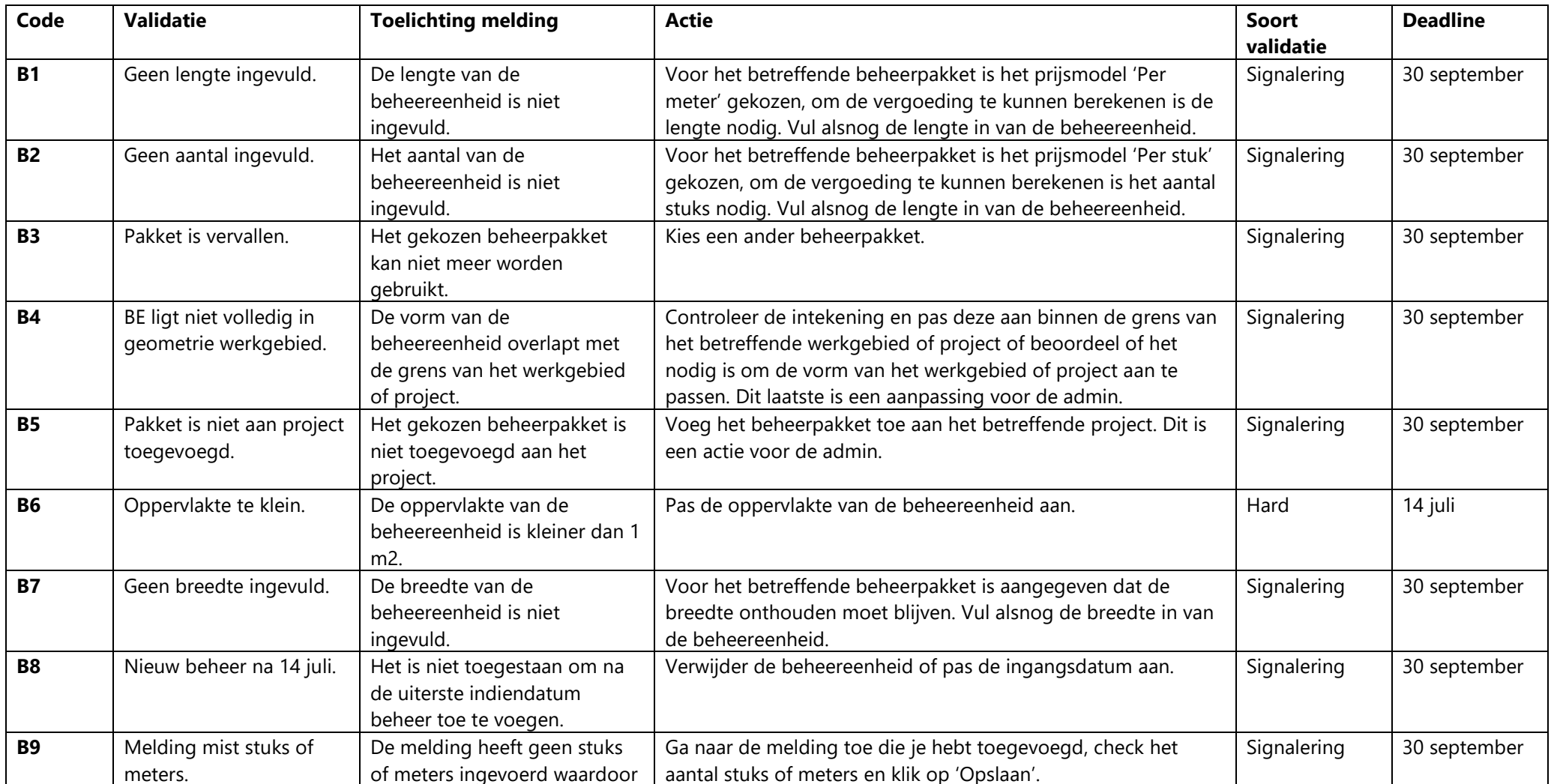

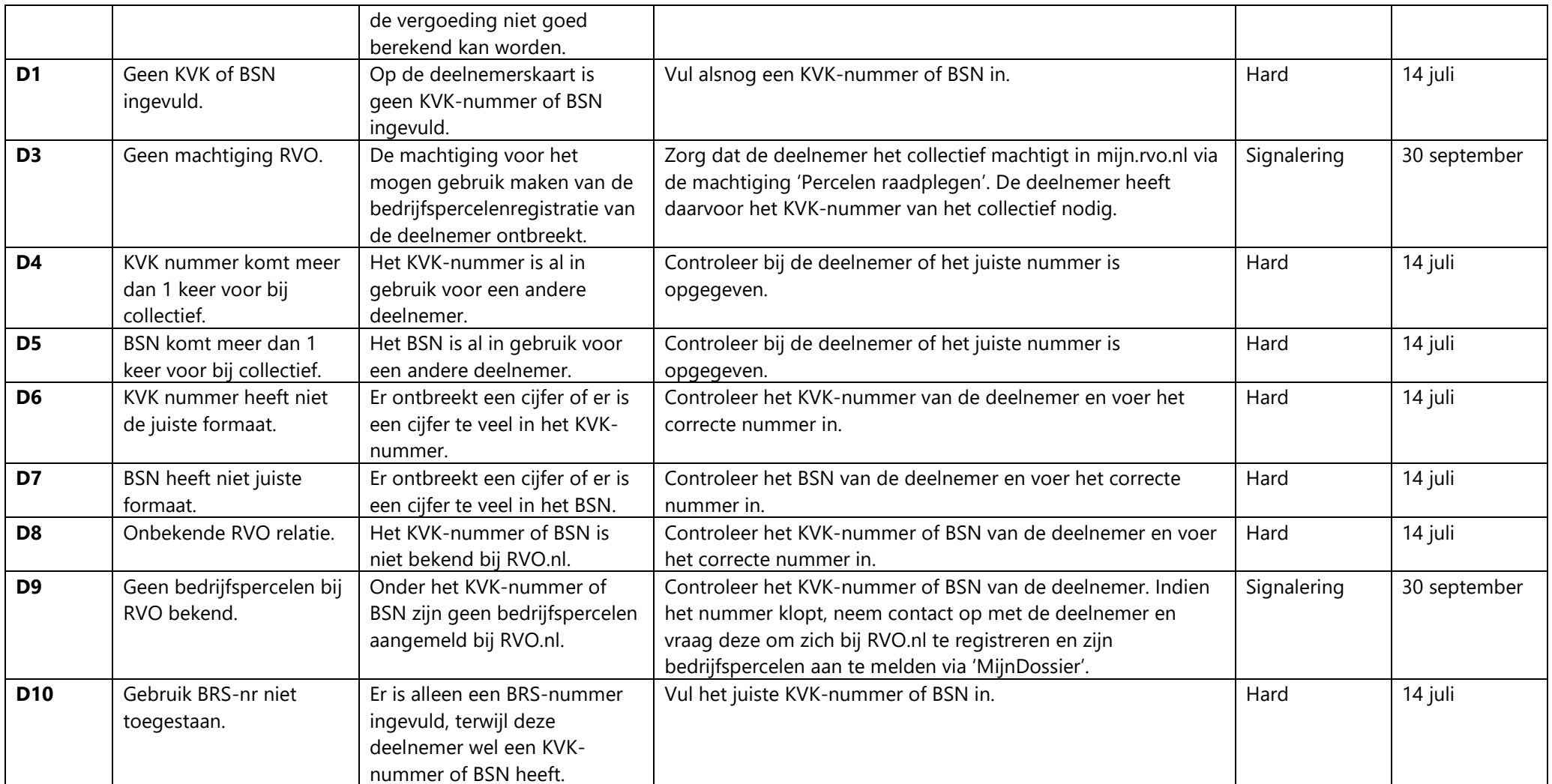

## **Tabel 2: Harde validaties ingesteld door RVO.nl**

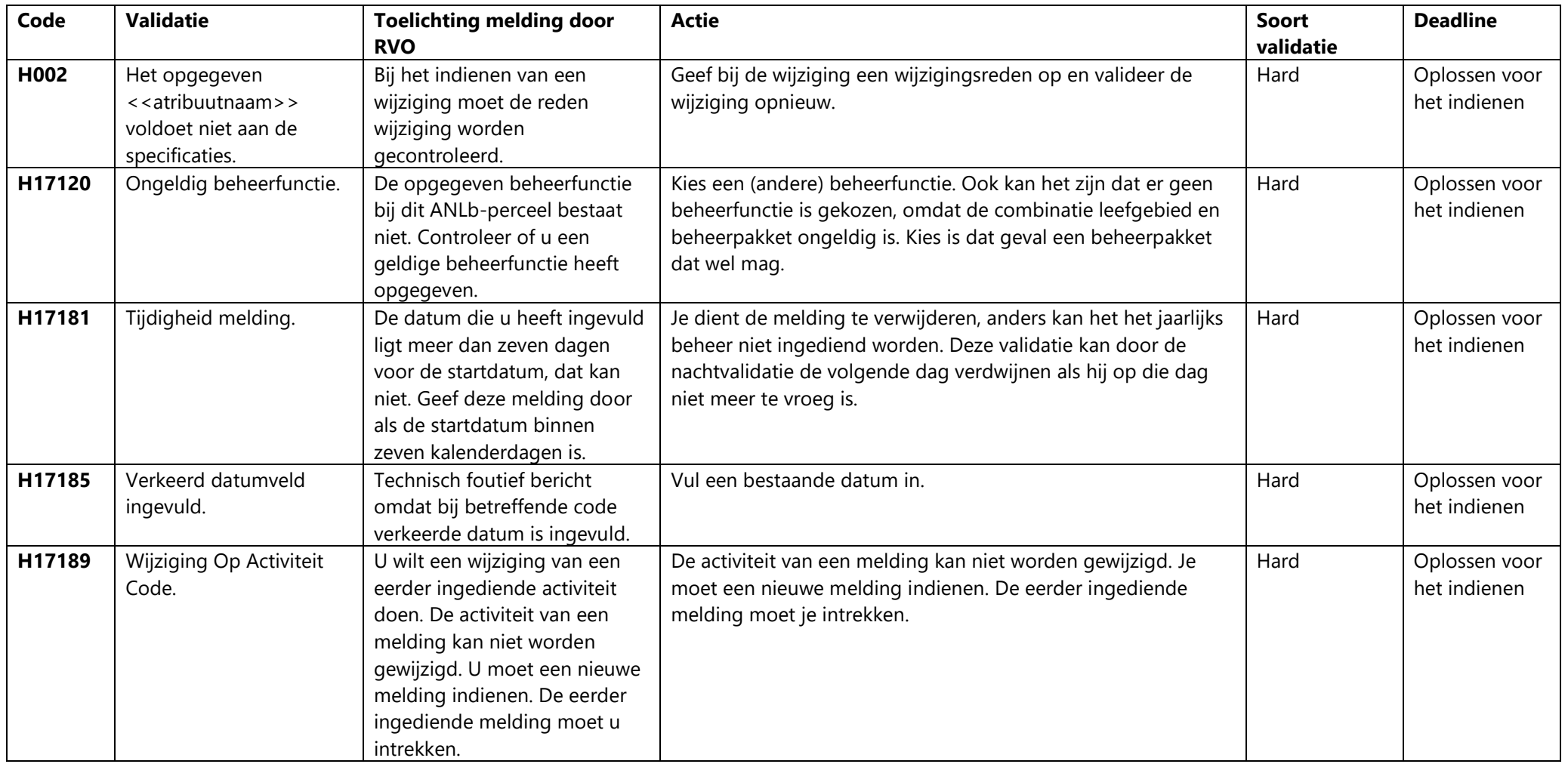

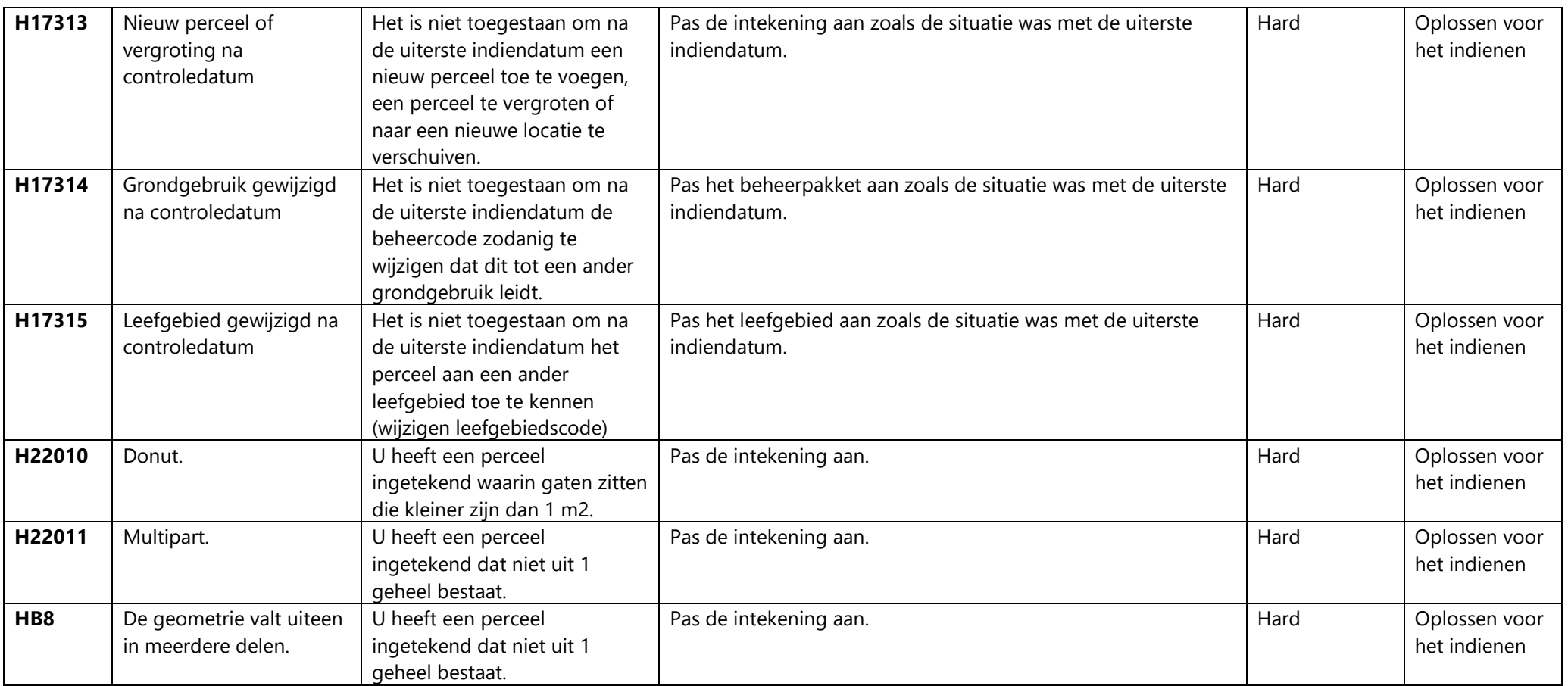

## **Tabel 3: Zachte validaties ingesteld door RVO.nl (afkeuring A gedeelte, geconstateerde oppervlakte)**

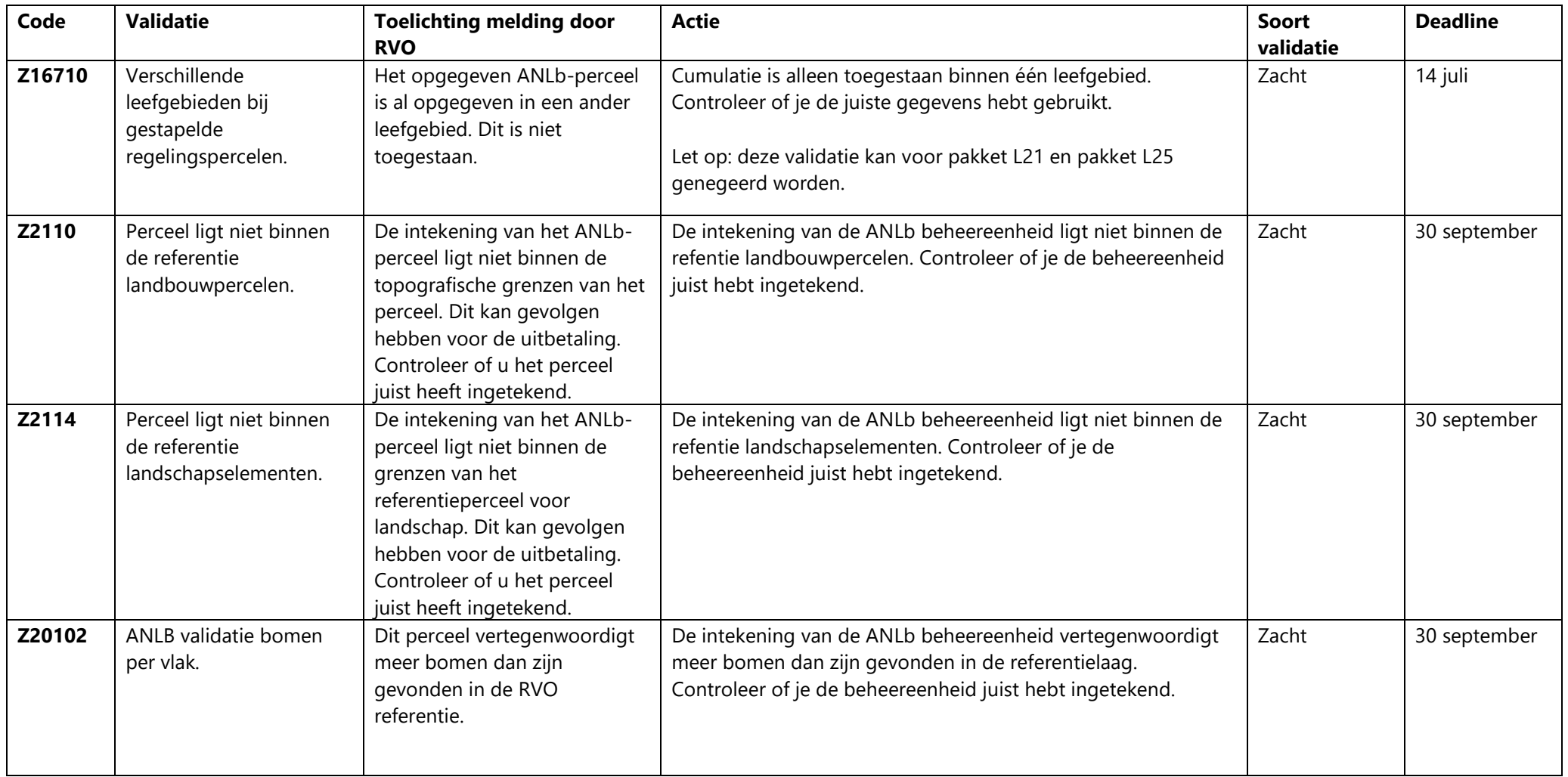

## **Tabel 4: Zachte validaties ingesteld door RVO.nl (afkeuring B gedeelte, subsidiabele oppervlakte)**

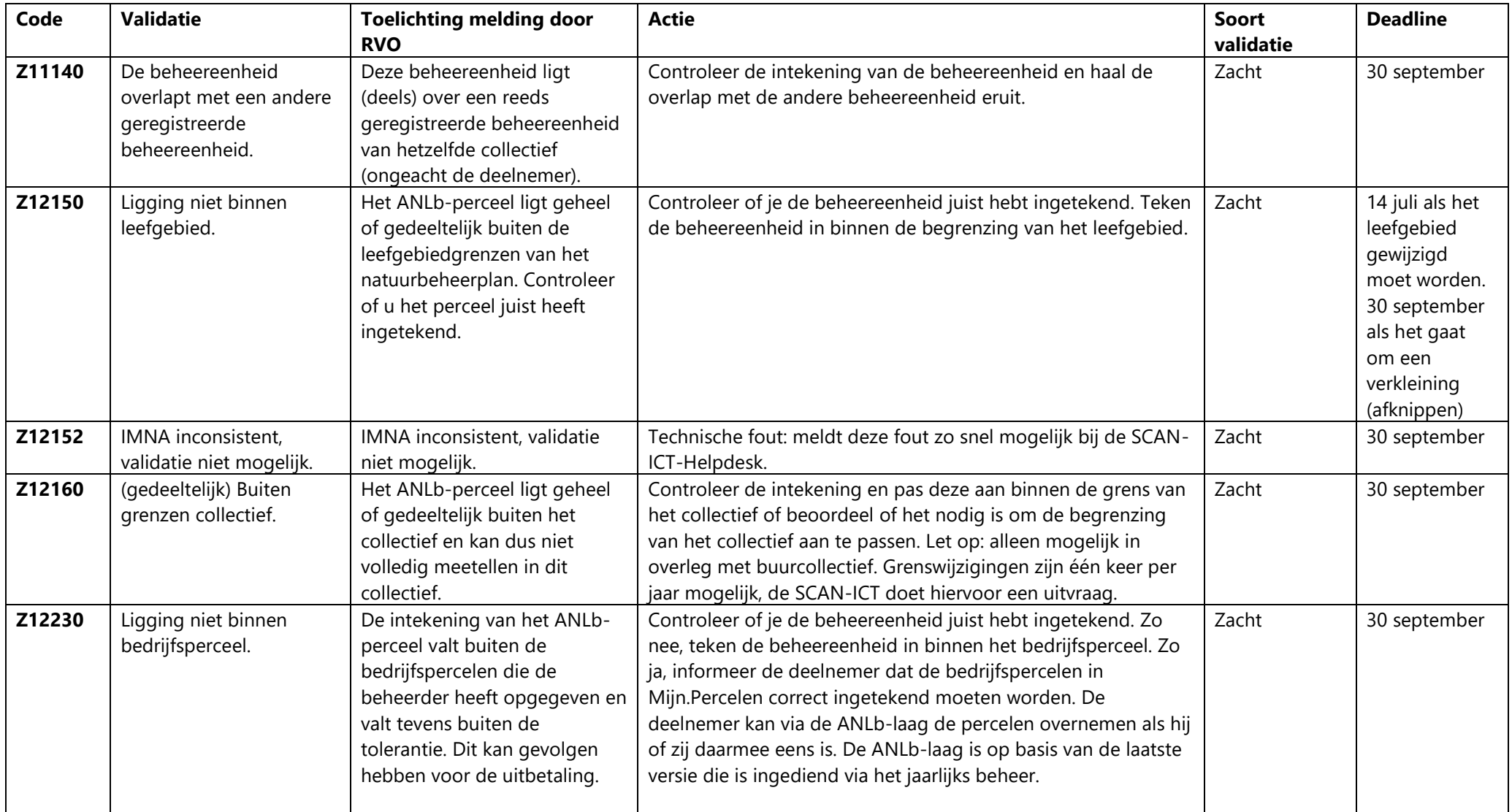

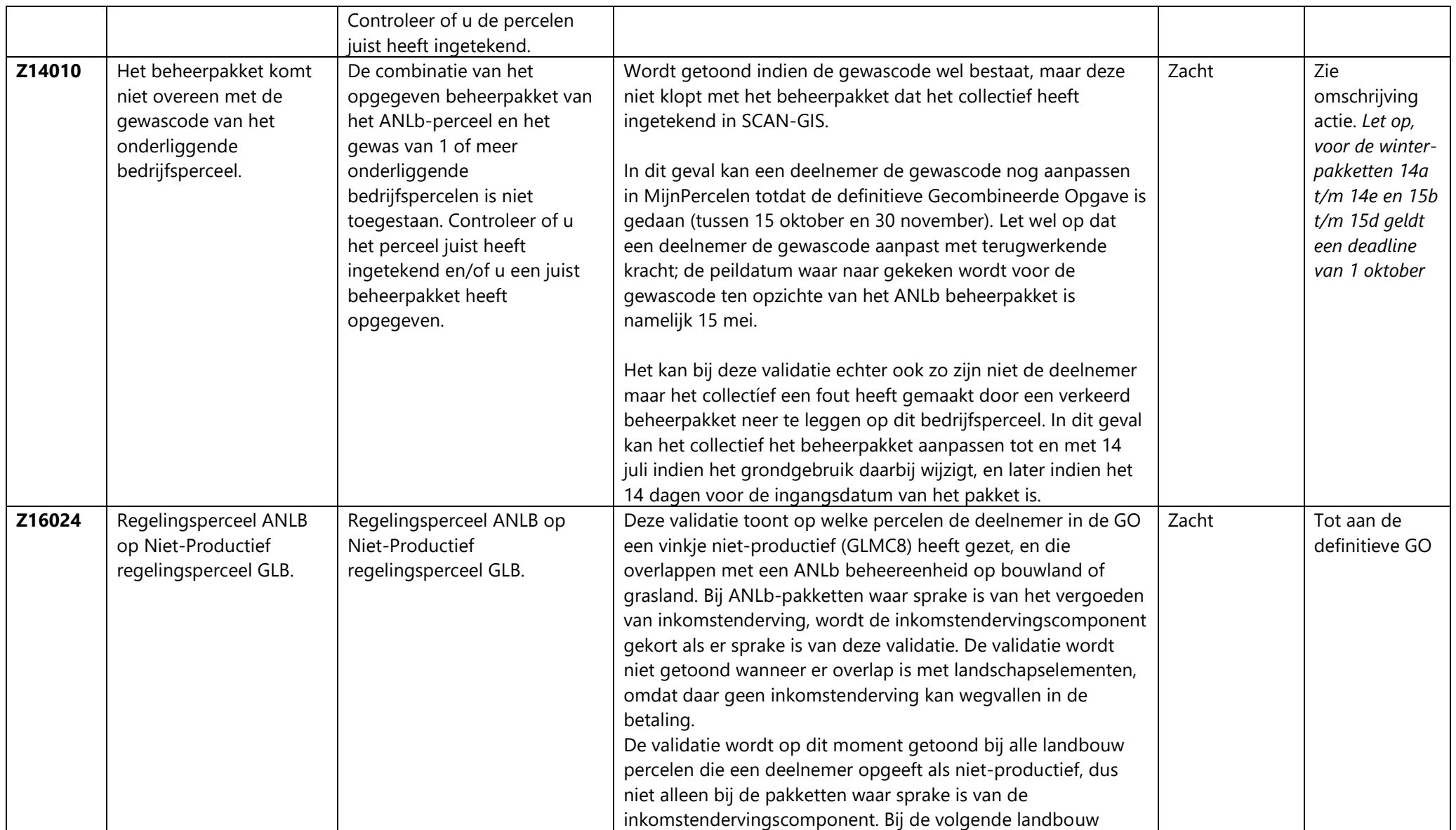

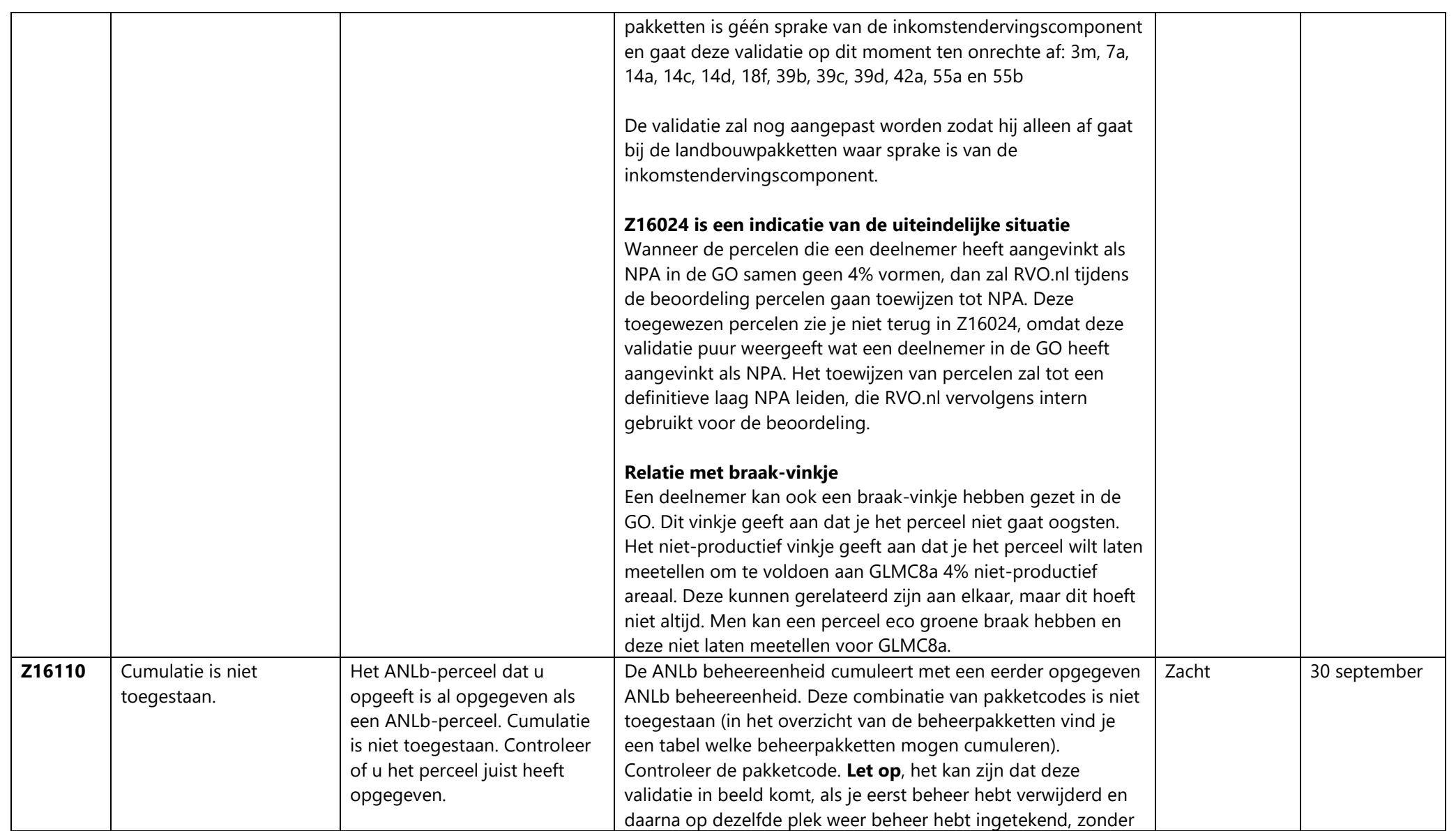

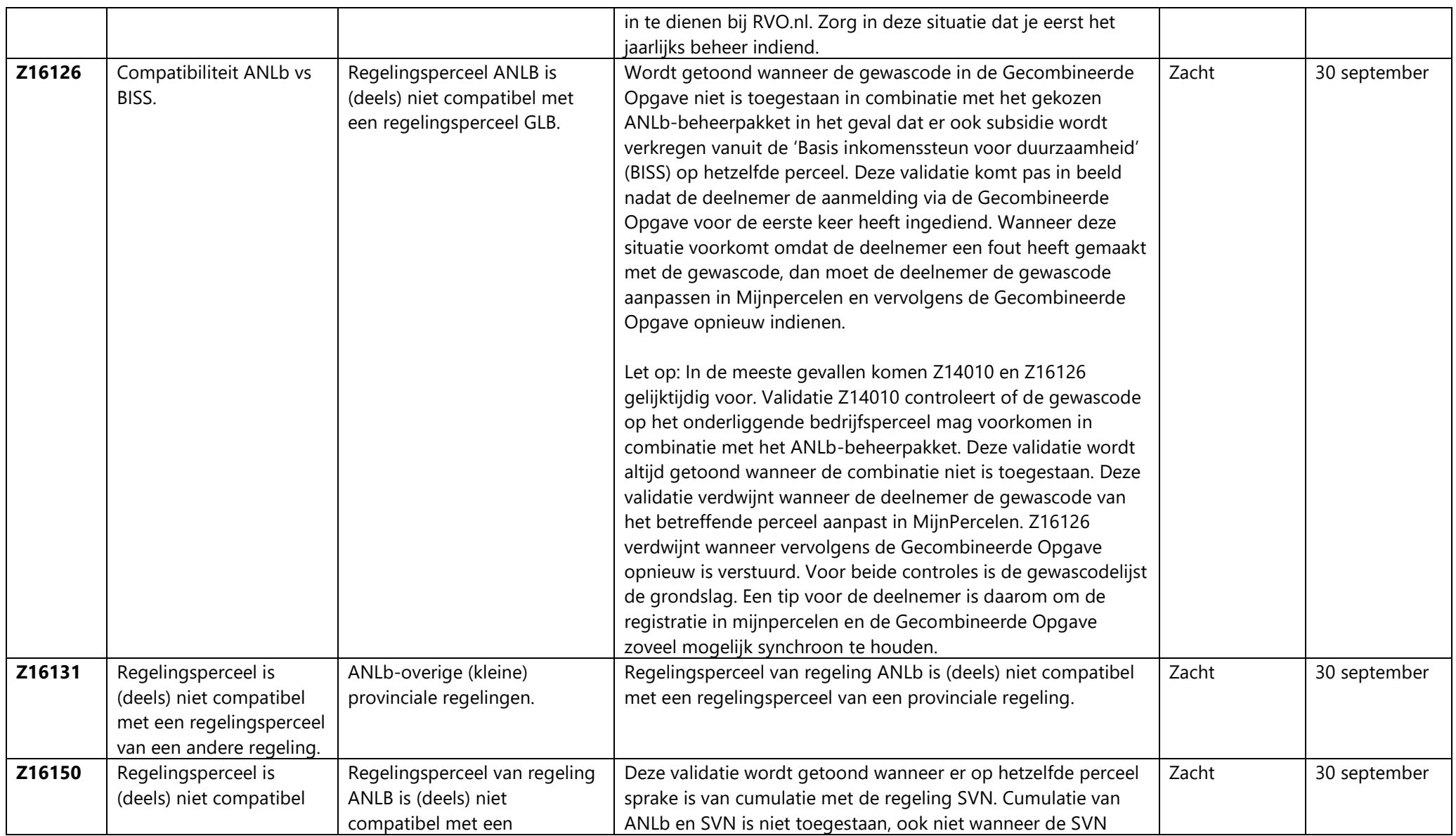

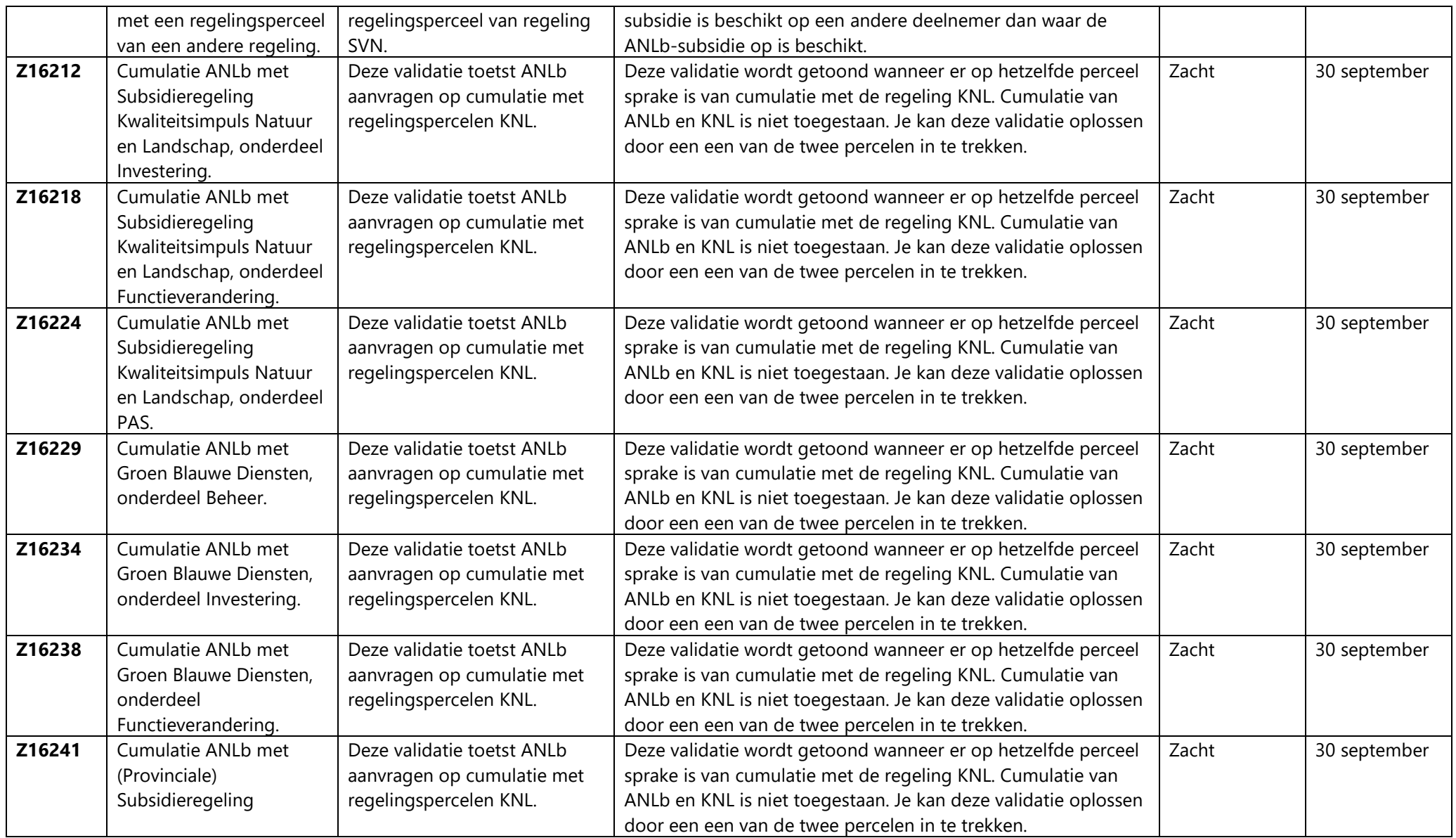

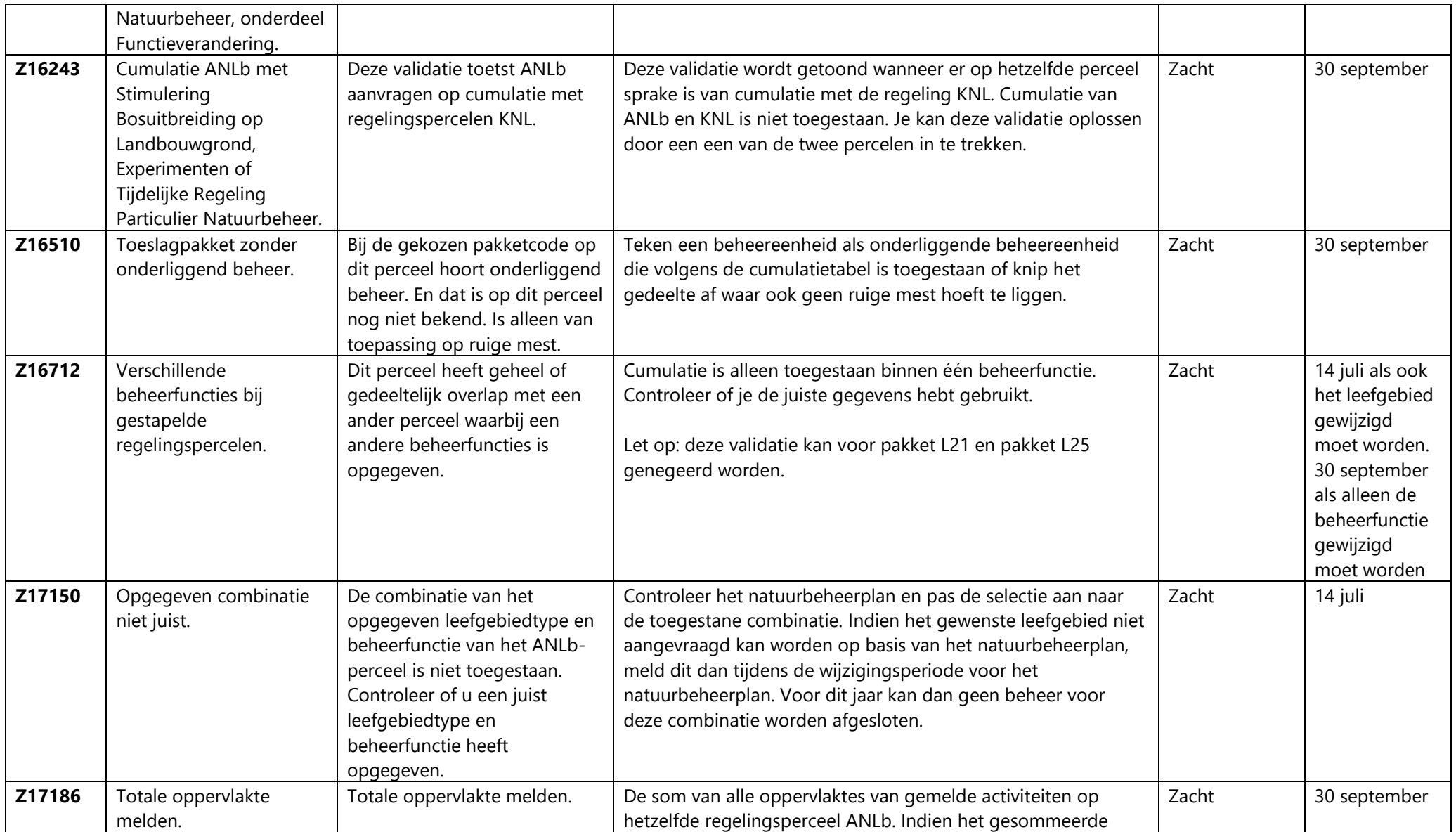

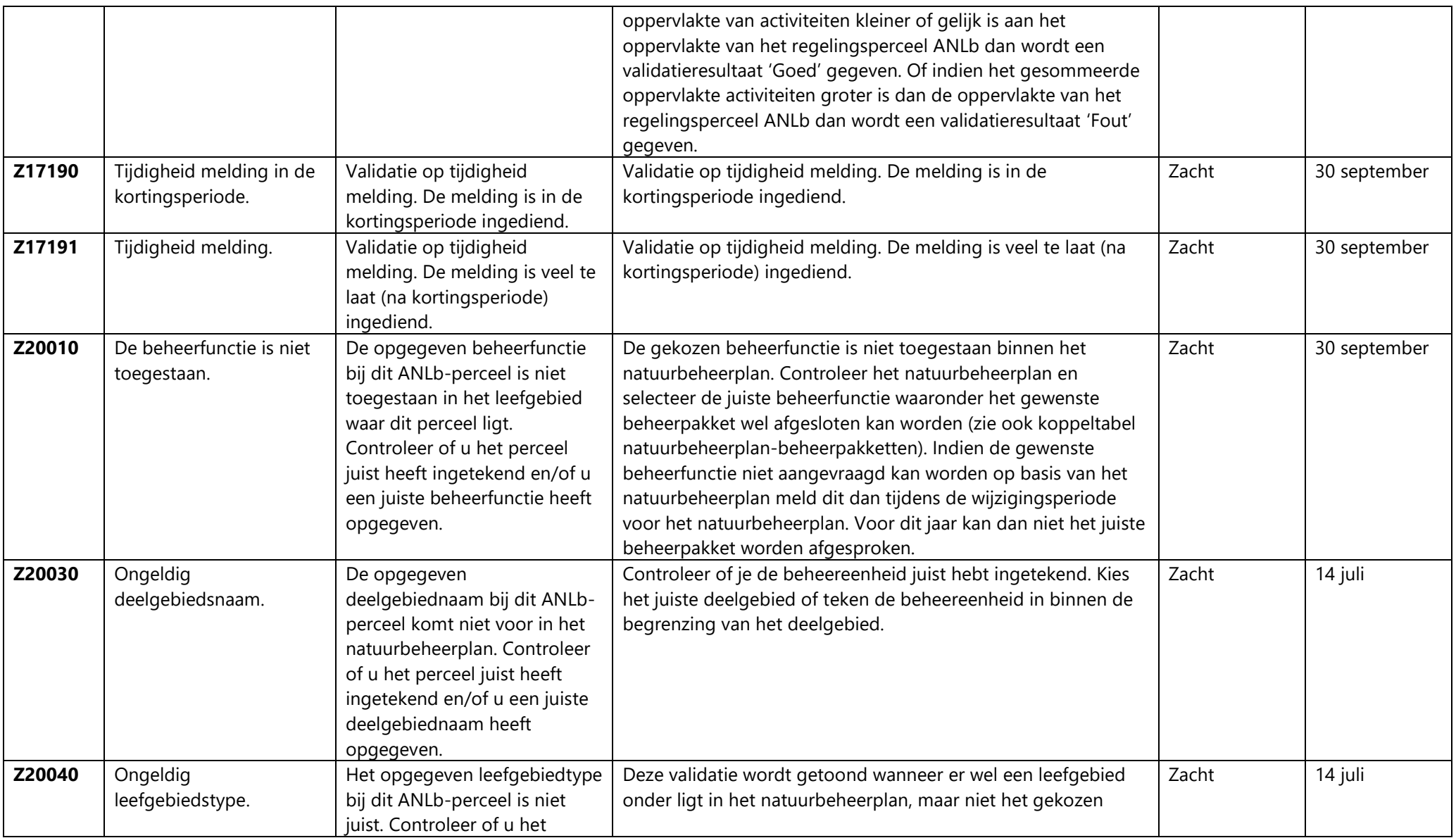

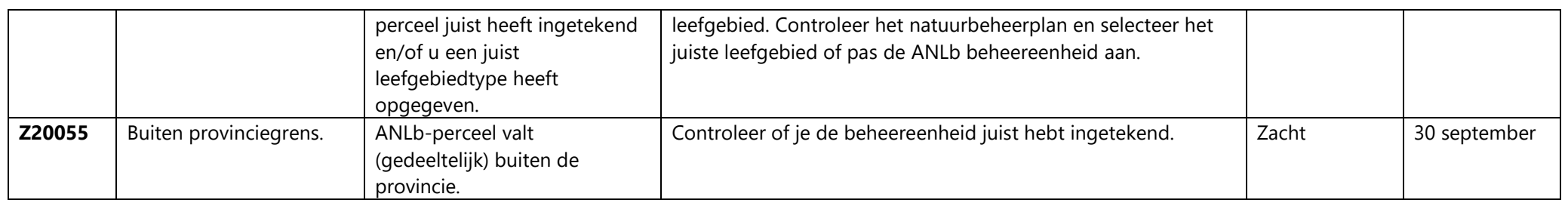

## **Tabel 5: Service validaties ingesteld door RVO.nl**

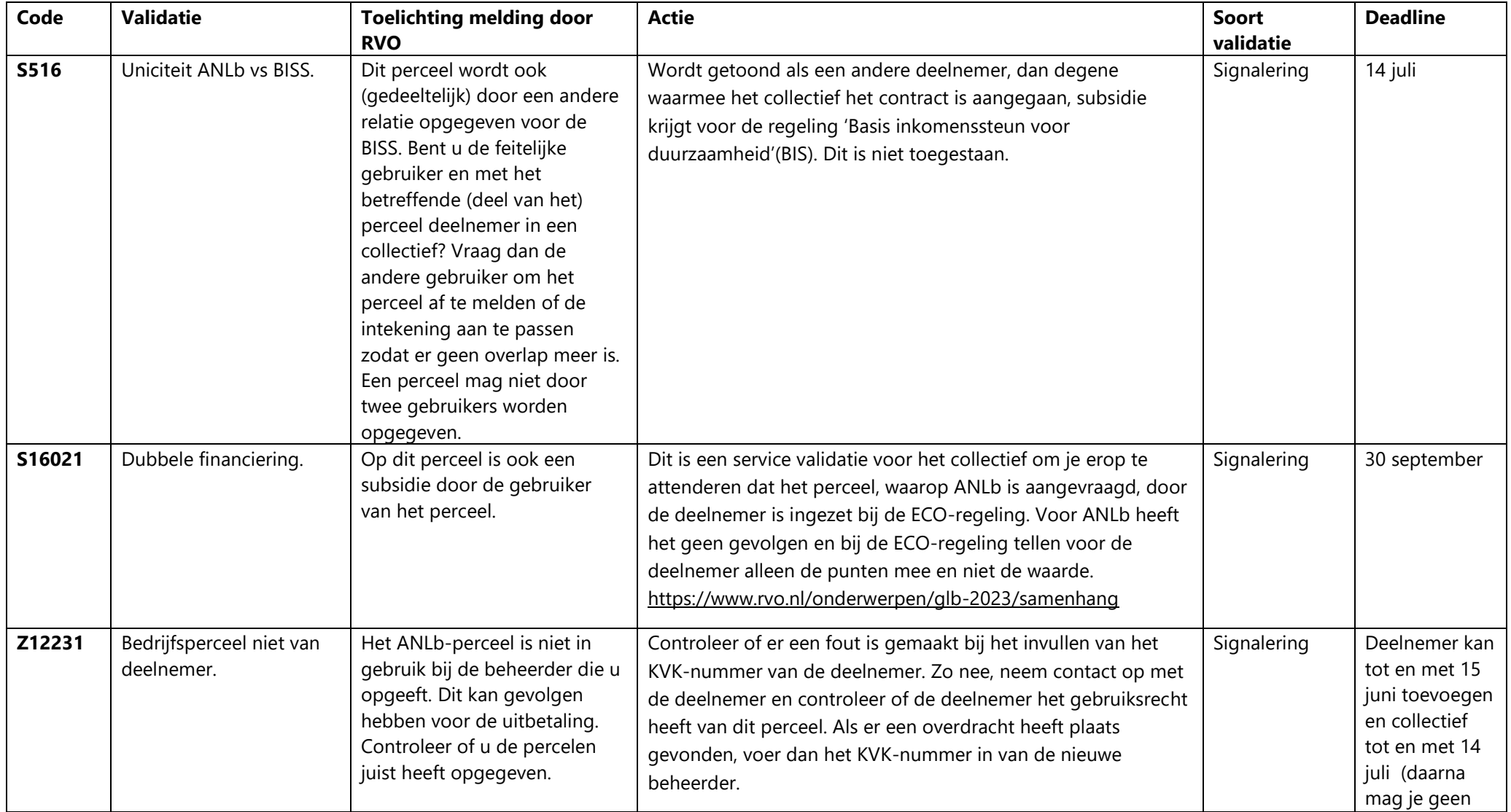

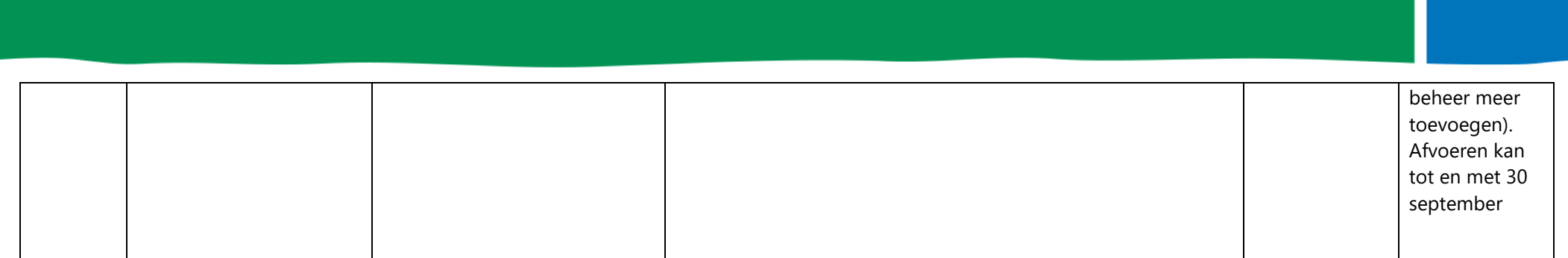

## **Tabel 6: Validaties ondervangen door de ICT**

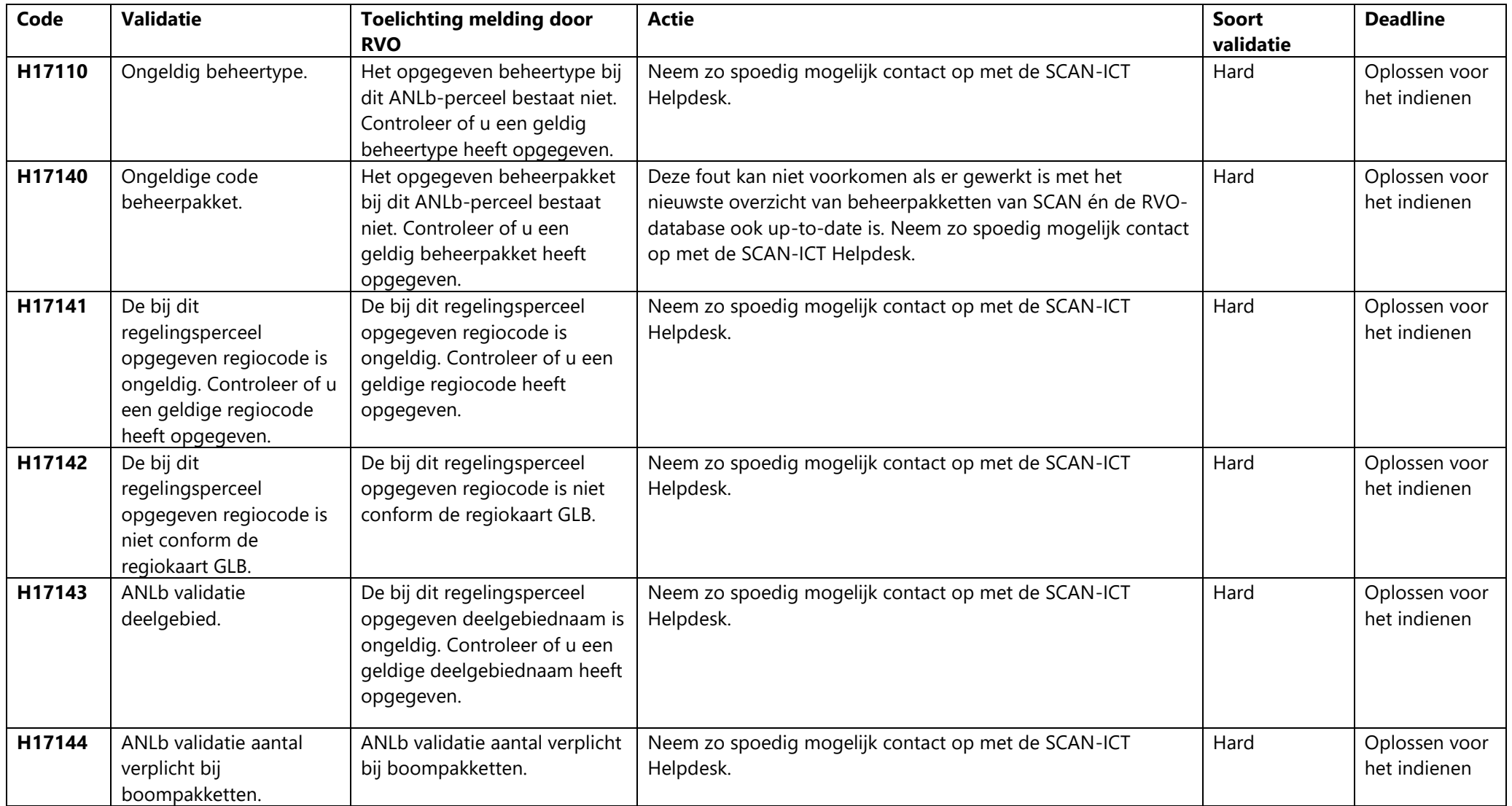

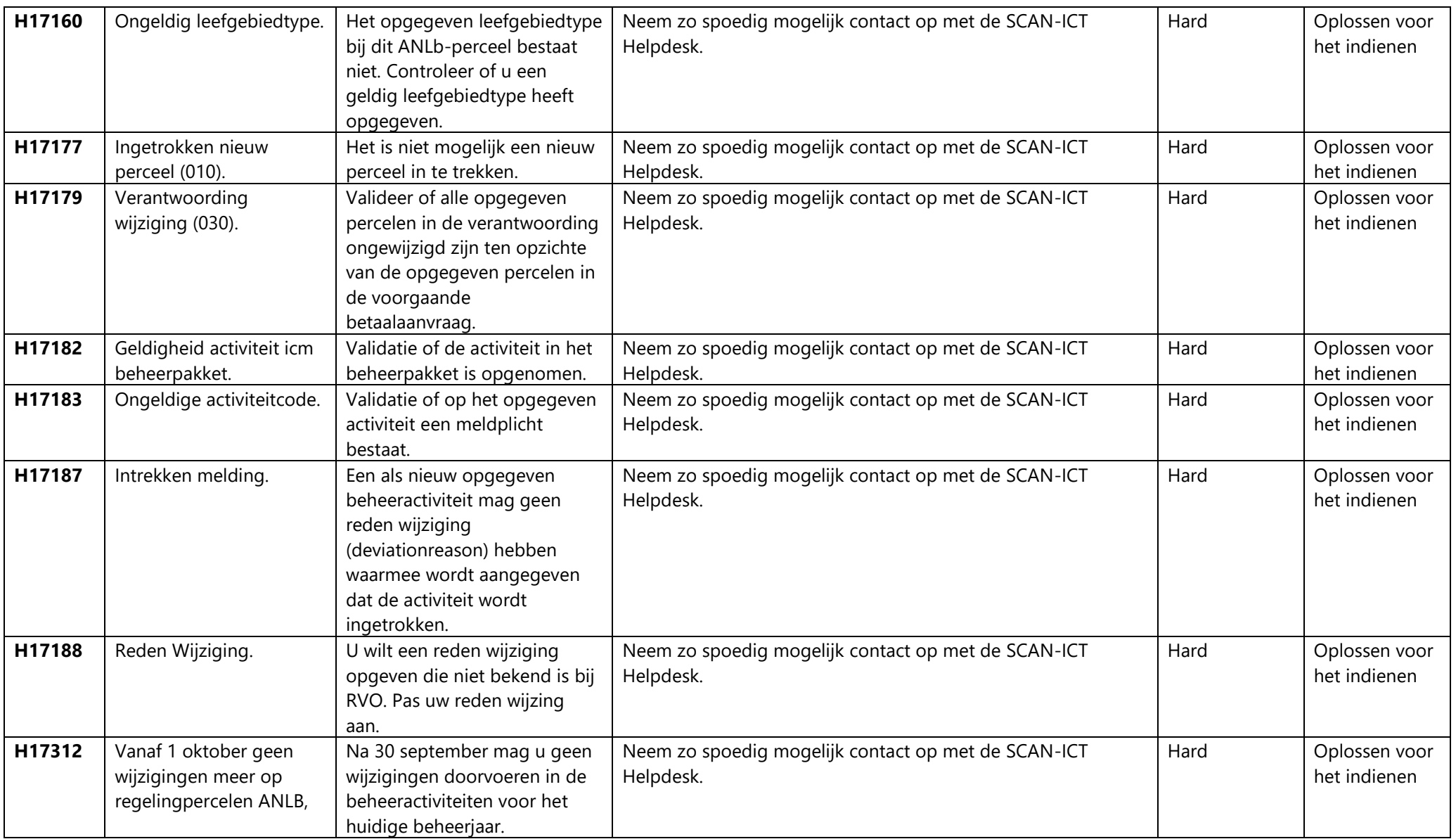

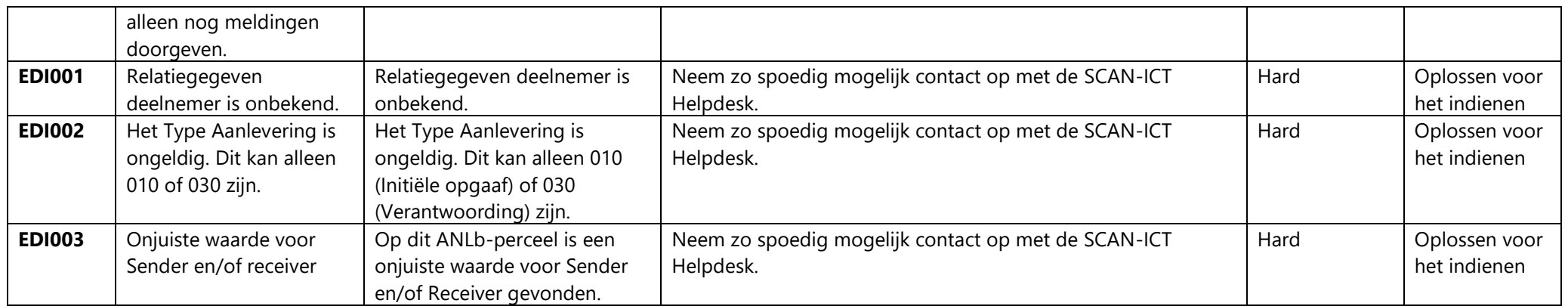

## **Voorbeeld betaalspecificatie:**

Volgt nog.